〈令和5年度版〉

# 福祉の人材をお探しの事業者様 ● 音録 のご案内 岐阜県福祉人材総合支援センターでは、福祉の現場経験豊富な職員が、

福祉のお仕事を探す方と人材を求める事業所様のニーズをお聴きし、 ていねいにマッチングします。 福祉のお仕事

求人登録は 福祉のお仕事 Webサイトへ https://www.fukushi-work.jp/

**★お問い合わせTEL★058-201-1563** 

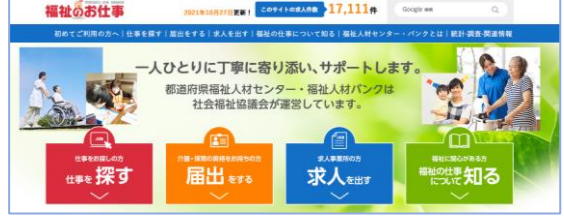

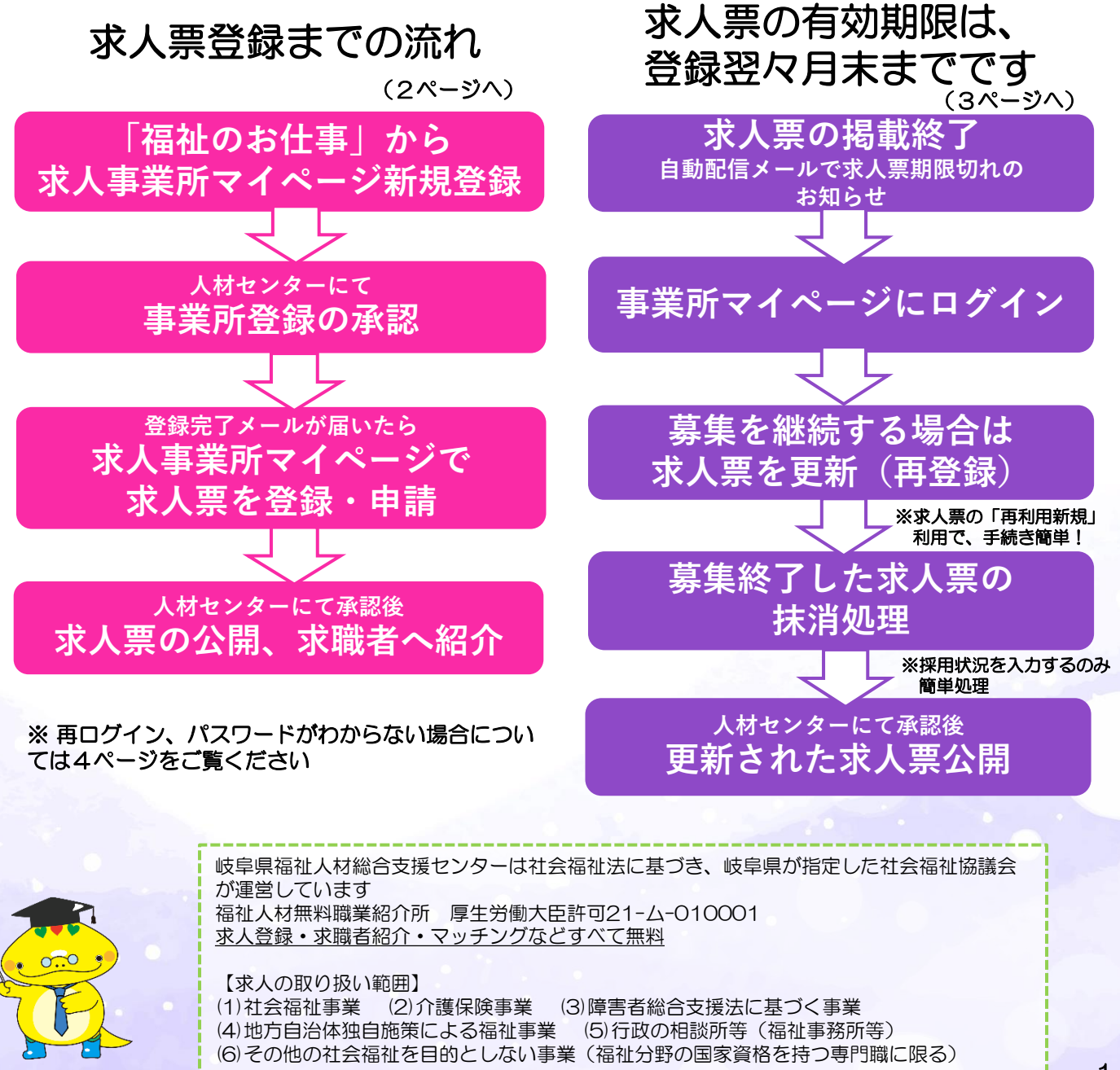

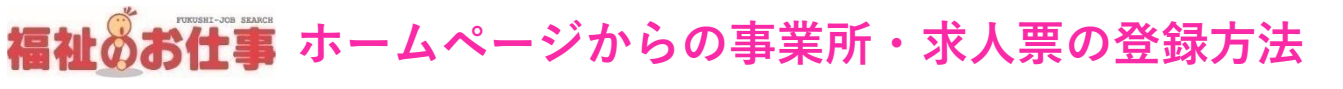

### [https://www.fukushi-work.jp/](http://www.fukushi-work.jp/)

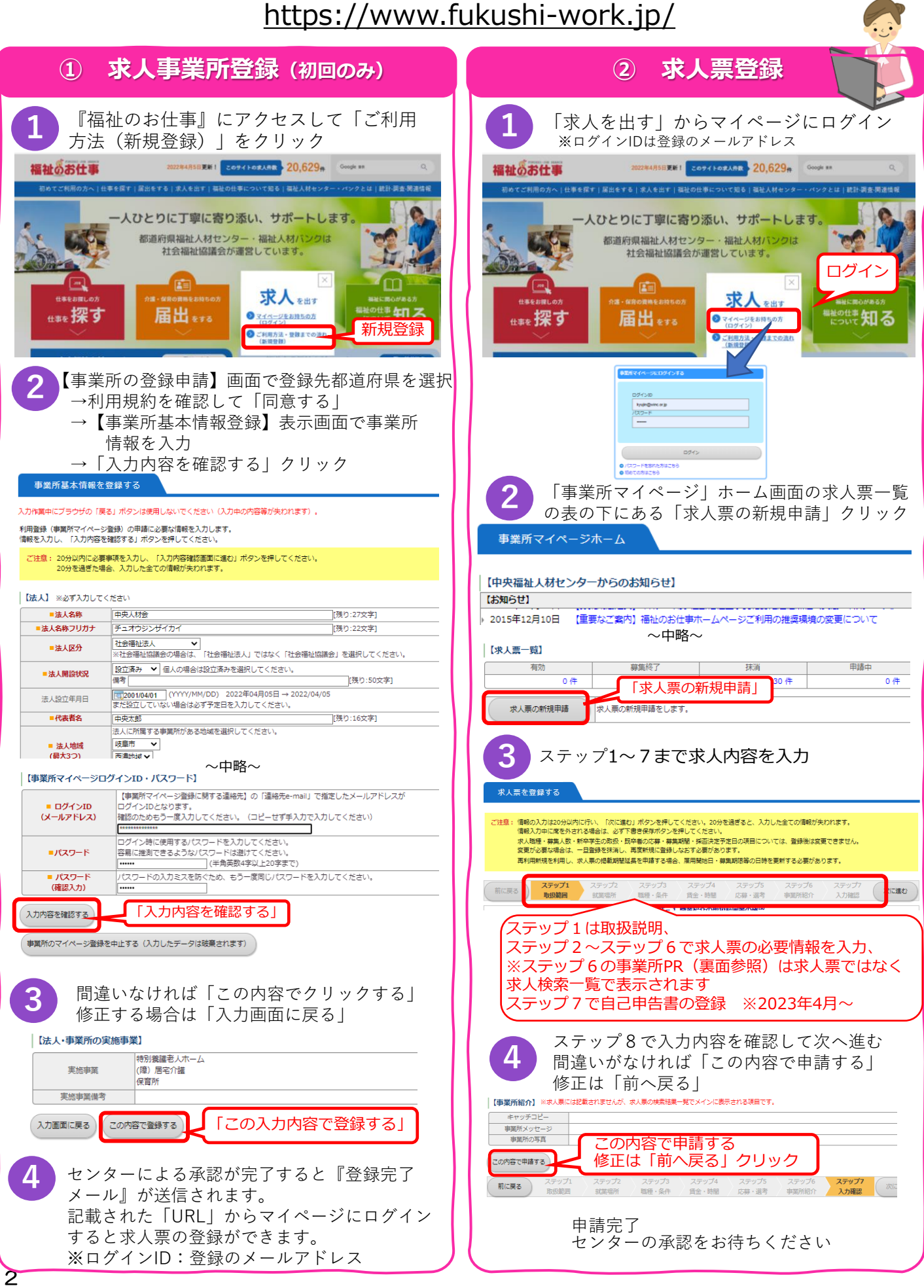

## 福祉のお仕事 ホームページからの求人票の更新・抹消方法

<https://www.fukushi-work.jp/>

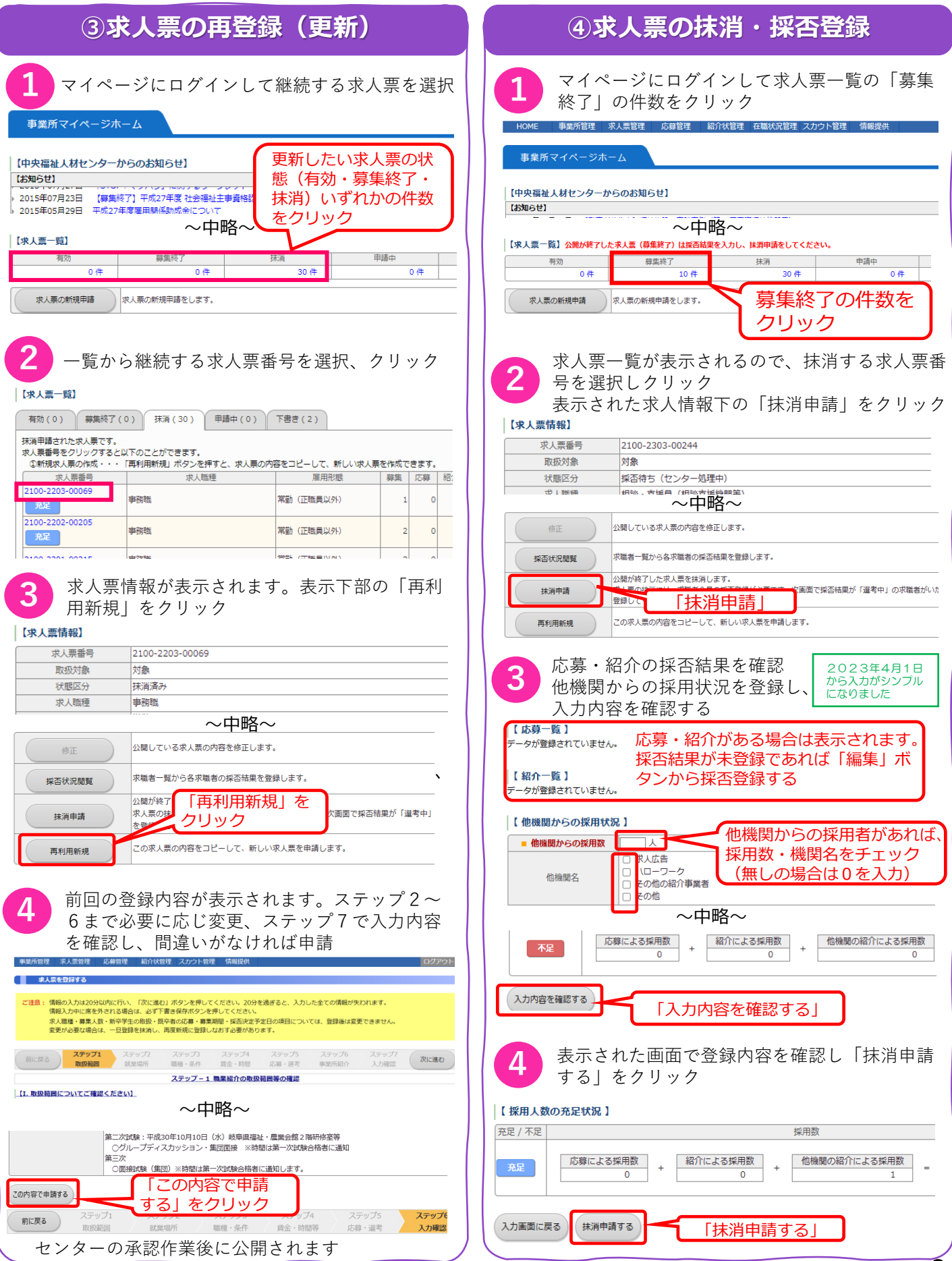

#### FUKUSHI-JOB SEARCH 福祉必お仕事 **Q&A**

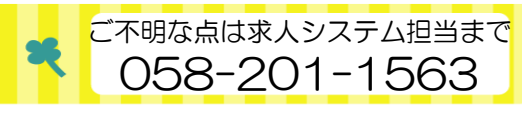

#### こんな時は・・・

#### Q:事業所登録後、再ログインの仕方がわからない

- A:次の手順でログインしてください
	- ①「福祉のお仕事」Webサイトにアクセス
	- ②「求人を出す」クリック
	- ③ ログイン画面でIDとパスワード入力
- Q:IDがわからない
- A:IDは登録いただいたメールアドレスです。 不明な場合は人材センターまで電話にてお問 い合わせください。
- Q:パスワードを忘れた
- A:ログイン画面の下部「パスワードを忘れた方 はこちら」から再設定できます。その際に登 録されたメールアドレスが必要です。
- Q:その他「福祉のお仕事」の機能 A:公開中の求人票の内容変更や取り下げ
	- スカウト機能など

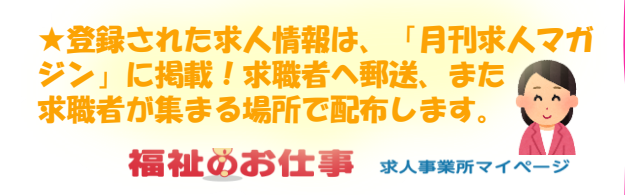

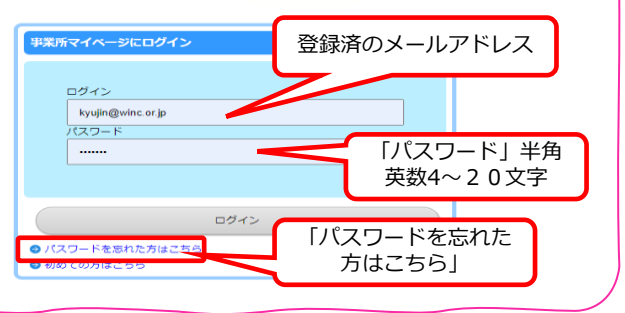

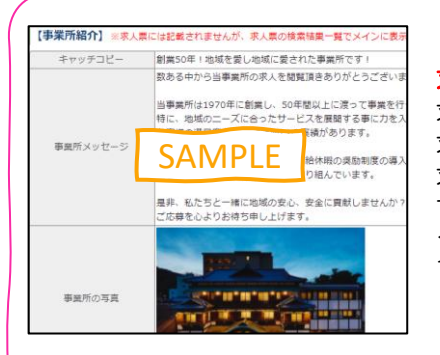

#### 「福祉のお仕事」Webサイト

#### 求人事業所の方も、求職者も使いやすさ·見やすさUP!

求職者が求める情報を発信できます 求人票に事業所様からのメッセージや職場の雰囲気が伝わる写真を掲載できます。 求職者が求人検索した結果一覧で、事業所からのメッセージや写真が表示されま す。求職者へのアピールにご活用ください。

<お知らせ>2023年4月より、事業所マイページ「求人票閲覧画面」で、求人票を印刷できるよ うになりました。求職者の方への説明の際などにお役立てください。

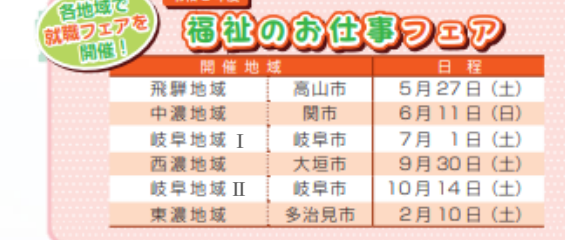

#### 岐阜県福祉人材総合支援センターの

令和5年度 福祉のお仕事フェアシリーズ

出展募集はホームページ等でご案内します。

各地域で就職フェアを開催。

**◎福祉現場の経験豊かな専門員がマッチング支援** 求人事業所様のニーズと求職者の方々の意向を把握した、きめ細やかな対応。即戦力になる方に出会うことも

**◎「福祉のお仕事」**Web**サイト(無料求人登録)では求職者にメッセージ発信も** 求人情報はインターネットで公開、また『月刊求人マガジン』に掲載し求職者全員に毎月配布 ハローワークやモレラ岐阜さん1階に設置する人材センターPR塔『ともにんスタンド』にマガジンを配架 専門員によるサポートで、求人登録も楽々簡単!

- **◎求職者の方の入職後のお悩み相談に対応する「サポートダイヤル」も設置** 早期離職の防止になることも
- **◎求職者紹介・あっせんはすべて無料** 有料紹介は費用がかかる…など、求人で困っている事業所様、まずは人材センターまでお電話ください!

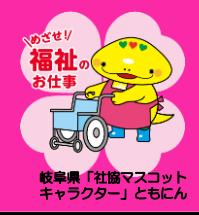

岐阜県社会福祉協議会 岐阜県福祉人材総合支援センター TEL:058-201-1563 Webサイト▶https://www.fukushijinzai.jp/

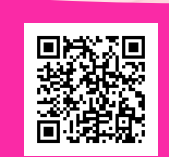

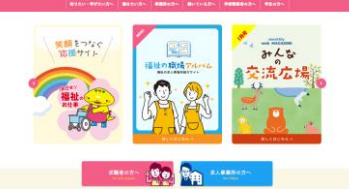

ment 温暖のお仕事目